## **Wer sollte Informatik wählen?**

Wer schon immer wissen wollte, …

- ... wie ein Computer aufgebaut ist und funktioniert,
- ... wie man mit Text- und Tabellenkalkulationsprogrammen umgeht,
- wie computergestützte Präsentationen erstellt werden,
- wie Webseiten erstellt werden,
- wie man geheime Nachrichten verschicken kann und
- vieles mehr…,

der sollte Informatik wählen!

Schülerinnen und Schüler, die sich für das Fach Informatik interessieren, sollten zudem unbedingt …

- ... Spaß daran haben, Probleme zu lösen.
- Durchhaltevermögen haben. Die Lösung des Problems findet sich oftmals nicht direkt!
- eigenständig arbeiten können. Viele Inhalte erlernt man am ehesten durch das eigene Tun!
- ... Interesse an Mathematik und Technik haben.
- logisch und strukturiert denken können oder dieses lernen wollen.

Statistiken zeigen übrigens, dass besonders Mädchen, auch wenn sie sich vielleicht gar nicht besonders für Technik interessieren, in Informatik oftmals überdurchschnittlich gut abschneiden!

## **Was ist Informatik?**

Informatik ist die "Wissenschaft von der systematischen Darstellung, Speicherung, Verarbeitung und Übertragung von Informationen und Daten. Im Gegensatz zur weit verbreiteten Meinung handelt es sich nicht ausschließlich um die Computertechnik. Computer sind lediglich Werkzeuge. Vielmehr geht es um die grundlegenden Konzepte und Strukturen, auf deren Basis Computer bzw. alle technischen Geräte überhaupt erst möglich sind und funktionieren.

Schwerpunkt der Informatik ist die kreative Problemlösung. Die Informatik verfolgt dabei immer dasselbe Prinzip: Im Fokus steht ein Problem, das zunächst identifiziert werden muss. Dieses wird dann untersucht, analysiert und bearbeitet, so dass die Problemlösung am Ende des Prozesses steht, die auf einem Informatiksystem basiert.

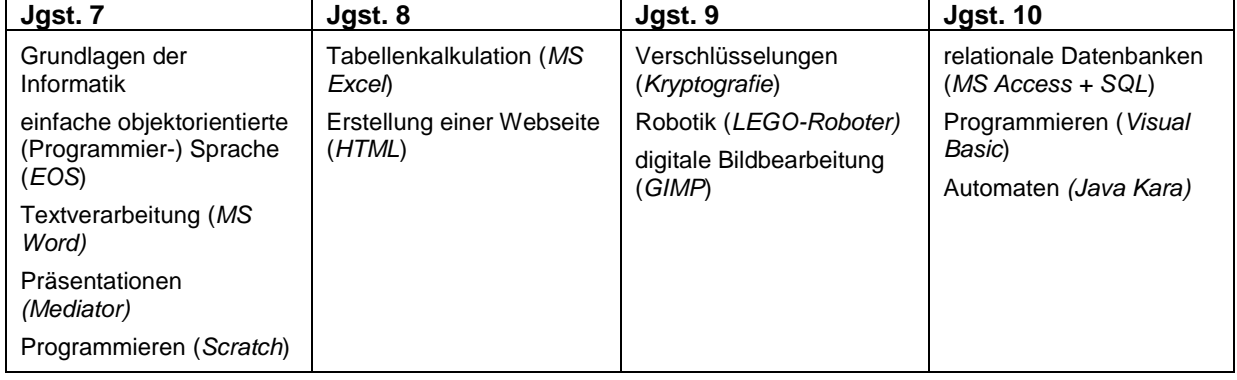

## **Was lernt man im Fach Informatik an der HQS?**

Im ersten Jahr (Jgst. 7) geht es zunächst um die Grundlagen des Faches Informatik: Seit wann gibt es Computer? Wie haben sie sich entwickelt? Wie ist ein Computer aufgebaut? Wie sieht er von innen aus? Es geht um die einzelnen Bestandteile eines Computers und wie diese zusammenarbeiten müssen, damit der Computer überhaupt funktioniert. Hier steht natürlich nicht die Arbeit am Computer im Vordergrund, es geht vielmehr auch um theoretisches Wissen. Darüber hinaus lernt man die erste einfache objektorientierte (Programmier-)Sprache (*EOS*) kennen, auf dessen Grundlage sich bereits kleine Programme schreiben lassen können. Beispielsweise bringt man mittels eines Programms ein Auto zum Fahren. Außerdem werden wichtige Funktionen von Textverarbeitungs- und Präsentationsprogrammen (*MS Word / Mediator*) thematisiert und angewendet. Im Rahmen einer Programmiersprache müssen

natürlich auch "Vokabeln" gelernt werden. Mit einer weiteren Programmiersprache (*Scratch*), die gegen Ende des ersten Lernjahres Thema des Informatikunterrichts ist, lassen sich u.a. Spiele programmieren.

Im zweiten Lernjahr (Jgst. 8) geht es zum Einen um das Thema Tabellenkalkulation (*MS Excel*). Der sichere Umgang mit einem Tabellenkalkulationsprogramm findet sich in vielen Berufsfeldern wieder. Sowohl einfache Berechnungen als auch komplexe Formeln werden thematisiert. Zum Anderen wird die Erstellung einer Webseite (*HTML*) thematisiert. Wie gestaltet man eine Webseite farbig? Wie fügt man Bilder ein? Und wie "unterteilt" man die Webseite mithilfe eines Frames?

Das Thema Verschlüsselungen (*Kryptografie*) ist ein wichtiger Bestandteil des dritten Lernjahres (Jgst. 9). Welche Möglichkeiten gibt es für die Verschlüsselung von Nachrichten? Wie kann man verschlüsselte Nachrichten entschlüsseln? Die verschiedenen Möglichkeiten werden theoretisch und praktisch erlernt und ausprobiert, so dass man untereinander geheim kommunizieren kann. Ein weiterer wichtiger Baustein ist die Robotik. Anhand von *LEGO-Robotern* werden die Grundzüge und die Funktionsweise von Robotern erlernt. Damit ein Roboter am Ende das tut, wofür er geplant ist, müssen viele verschiedene Befehle geplant und programmiert werden. Das Grundprinzip der Informatik wird hier besonders deutlich: Gestartet wird hier mit einer Problemstellung. Durch eine ausführliche Analyse des Problems (z.B. Der Roboter soll entlang einer schwarzen Linie fahren.) und die Bearbeitung und Lösung vieler kleiner Teilprobleme (Wie erkennt der Roboter die Linie? Welche Sensoren benötigt der Roboter? Was macht der Roboter, wenn er die Linie verlassen hat?) schafft man schließlich eine Gesamtlösung (Der Roboter fährt entlang der schwarzen Linie). Dabei gibt es oftmals mehrere Wege, die zum Ziel führen. Darüber hinaus erlernt man im dritten Lernjahr die Grundlagen der digitalen Bildbearbeitung (*GIMP*). Verschiedenste Bilder werden nach unterschiedlichen Vorgaben bearbeitet. So kann man beispielsweise einer Banane, die bereits braune Flecken hat, diese wieder entfernen, so dass sie appetitlicher aussieht. Auch hier geht es jedoch nicht nur um die Arbeit am PC: Grundlagen der Fotografie, der Farbenlehre und Farbmodelle sowie verschiedener Grafikformate werden theoretisch thematisiert.

Im vierten Lernjahr (Jgst. 10) erlernt man den Umgang mit relationalen Datenbanken (*MS Access*). Dabei geht es sowohl um das strukturierte Sammeln von Daten und das Anlegen von Datenbanken, mit denen man weiterarbeitet, als auch um die Themen Datensicherheit und Datenschutz. Beim Erstellen von Abfragen erwirbt man zudem die Grundzüge einer Datenbanksprache (*SQL*). Weiterhin wird eine höhere Programmiersprache (*Visual Basic*) thematisiert, mit derer sich beispielsweise ein Taschenrechner programmieren lässt. Auch einfache Lernprogramme wie ein 1x1-Aufgabentrainer oder ein Kassenprogramm lassen sich erstellen. Die Funktionsweise von Automaten wird anhand einer grafischen Programmierumgebung (Java Kara) eingeübt.

## **Was man sonst noch wissen sollte?**

Da Informatik im Rahmen des Wahlpflichtfach I – Unterrichts als Hauptfach zählt, schreibt man hier auch Kursarbeiten. Diese setzen sich grundsätzlich aus einem Theorie- und einem Praxisteil zusammen. In jedem Schuljahr wird eine Kursarbeit durch eine Projektarbeit ersetzt, die im Unterricht angefertigt wird. So hat man die Möglichkeit, gemäß seinen eigenen Stärken kreativ und selbstständig zu arbeiten und sein erlerntes Wissen in einem Teilgebiet unter Beweis zu stellen. Für die Gesamtnote auf dem Zeugnis zählen sowohl die schriftlichen Leistungen (Kursarbeiten) als auch die sonstige Mitarbeit (mündliche Mitarbeit, Arbeit am PC, schriftliche Übungen, etc.). Es ist wichtig, dass man genügend Ehrgeiz und Durchhaltevermögen mitbringt, um Probleme selbstständig zu lösen. Wer viele Hilfestellungen benötigt und schnell die Lust am selbstständigen Denken und Tüfteln verliert, wird vielleicht Schwierigkeiten bei den Anforderungen des Faches Informatik haben.

Man wird sicherlich enttäuscht sein, wenn man davon ausgeht, dass das Fach Informatik reine Computerei sein wird. Sehr wohl finden immer wieder theoretische Phasen statt, in denen der Computer gar nicht zum Einsatz kommt.